# **Dados Complementares de Importação (CCESU095)**

Esta documentação é válida para todas as versões do Consistem ERP.

## **Pré-Requisitos**

Não há.

## **Acesso**

Módulo: Entradas - Compras - E-Procurement

Grupo: Compra

[Geração de Pedido de Compra \(CCESU090\)](https://centraldeajuda.consistem.com.br/pages/viewpage.action?pageId=102867384)

Botão **Dados Importação**

# **Visão Geral**

O objetivo deste programa é complementar os dados do pedido de compra de importação para que na integração dos dados com o sistema Gecex, o pedido seja cadastrado corretamente para posterior geração dos dados de Comércio Exterior (Siscomex, Declaração de Importação).

#### Importante

Este programa não será habilitado para efetuar alterações se a situação de bloqueio do pedido de compra estiver como "Liberado".

### Importante

Este programa é habilitado se:

- a integração com o Gecex estiver ativada no programa [Configuração Integração GECEX \(CCEIG000\);](https://centraldeajuda.consistem.com.br/pages/viewpage.action?pageId=86979801)
- a opção "Importação" estiver selecionada no campo "Tipo Pedido" do programa [Aba Dados Gerais \(CCESU090TAB1\)](https://centraldeajuda.consistem.com.br/pages/viewpage.action?pageId=317243784).

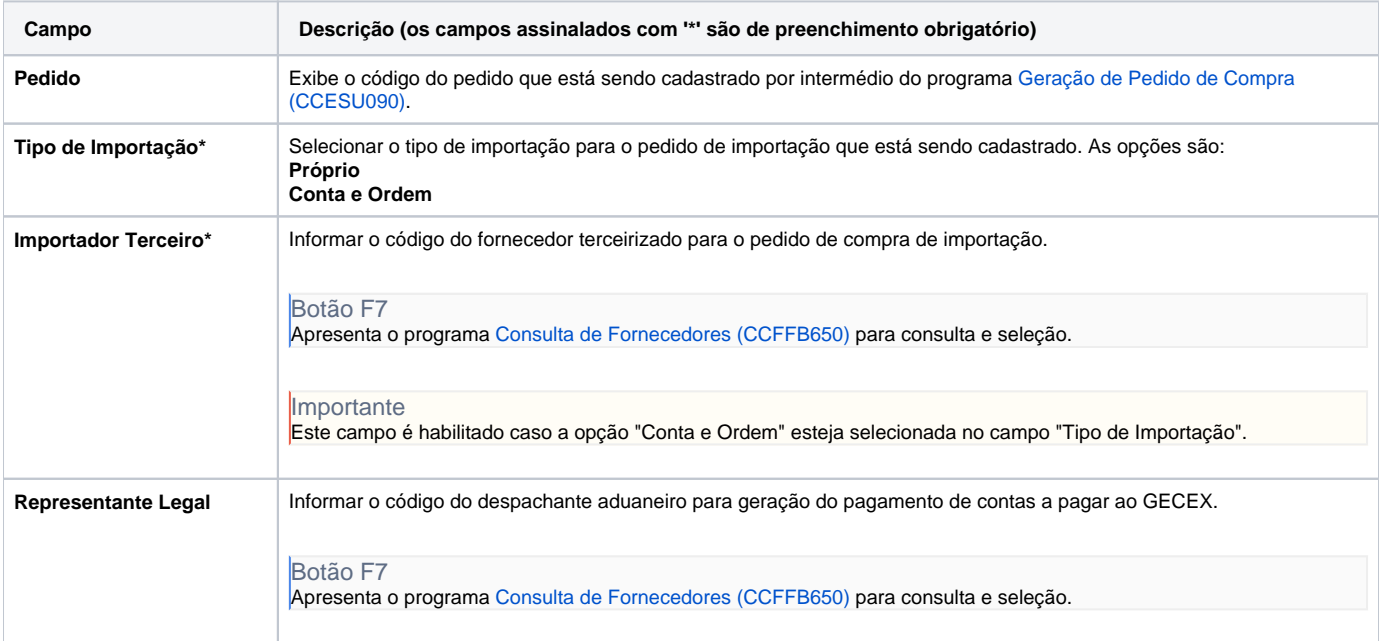

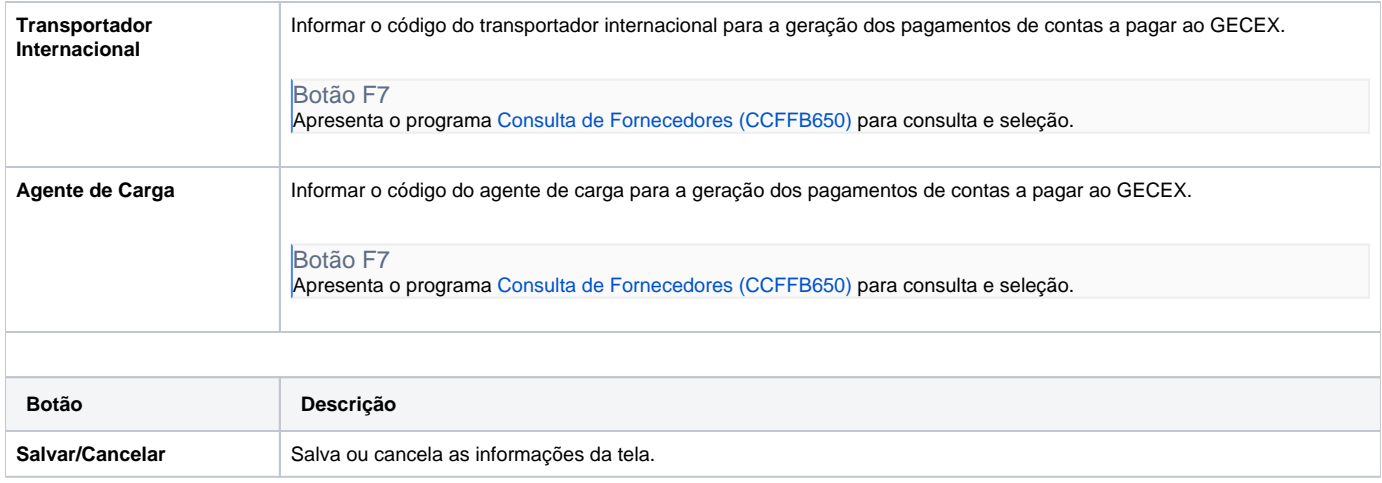

## Atenção

As descrições das principais funcionalidades do sistema estão disponíveis na documentação do [Consistem ERP Componentes.](http://centraldeajuda.consistem.com.br/pages/viewpage.action?pageId=56295436) A utilização incorreta deste programa pode ocasionar problemas no funcionamento do sistema e nas integrações entre módulos.

Exportar PDF

Esse conteúdo foi útil?

Sim Não